## SAP ABAP table TDXTTPT {Interfaces for DX Workbench Tasks}

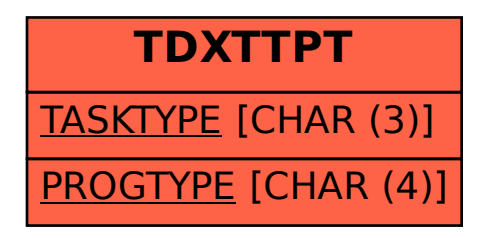